# INSTALLATION GUIDE

# **48V VidaPower® DataCharger™ PoE Ultra / PoE++ to USB-C Power & 10/100 Ethernet Data Adapter VB\_VPWR\_DC\_48V\_ADPT**

Optimized for use with 48V VidaPower® Ultra PoE Injectors / 4-Port PoE Switches With (1) x RJ45 Input & (1) USB-C Power+Data Output

**Provides up to 50W power · Requires IEEE802.3bt compliant power source NOT COMPATIBLE WITH 24V DC OLDER GENERATION VIDAPOWER INJECTORS Limited power output with standard POE (802.3af/at) products**

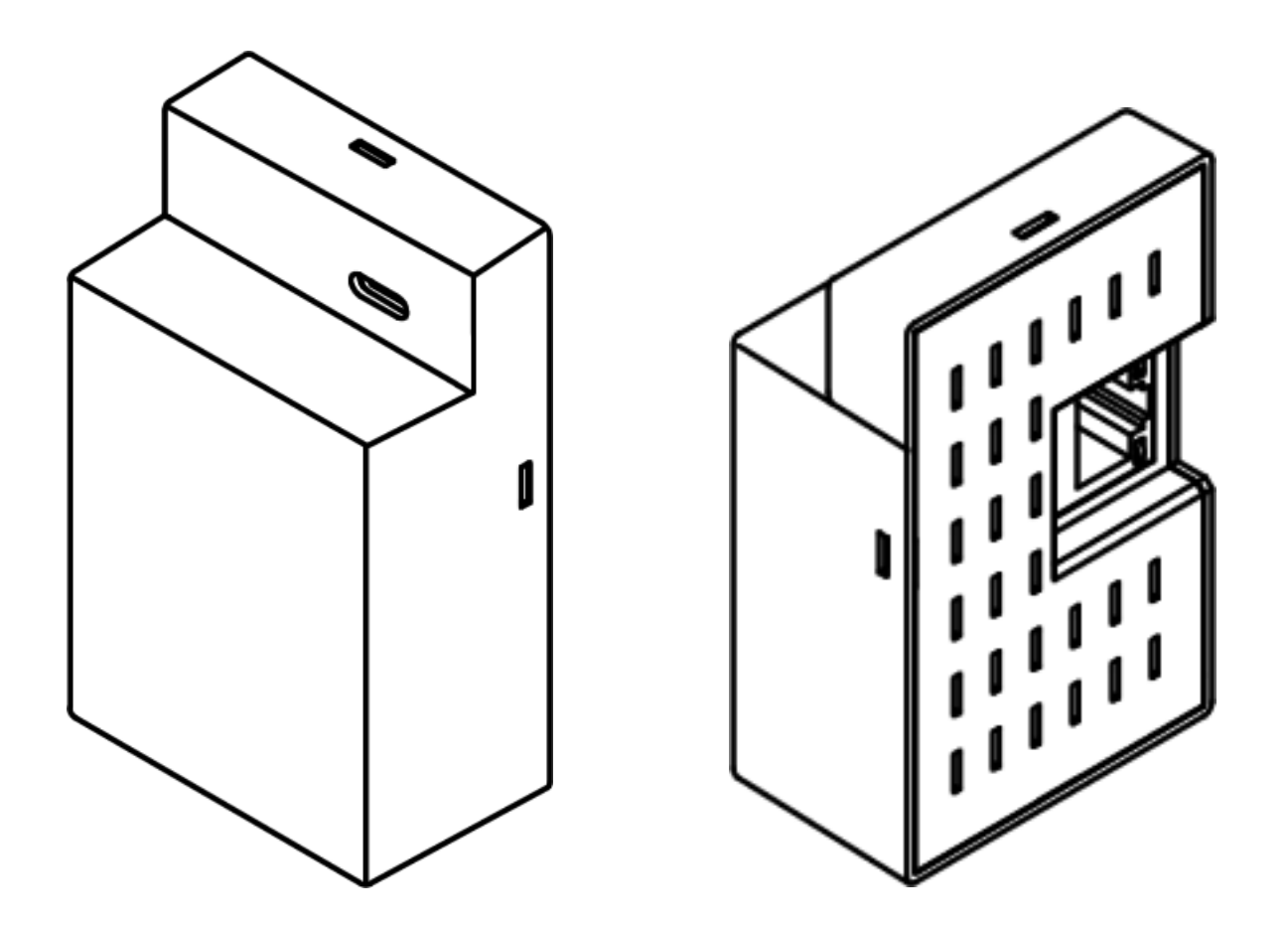

# **Installation Instructions**

48V VidaPower® DataCharger™ 802.3bt PoE Ultra / PoE++ to USB-C Power & 10/100 Ethernet Data Adapter. Optimized for 48V VidaPower® Ultra PoE++ Injectors / Switches

# **Important Notes**

- **Do not use with 24V DC VidaPower (older generation) switches nor Injectors**. This unit requires a 802.3bt compliant power source, and may damage / overdraw current with older generation VidaPower® 24V DC-based power sources.
- **Limited compatibility / power output with standard PoE (802.3af) or PoE+ (802.3at) switches and injectors.** This unit requires POE++ (802.3bt) – and would overdraw or over-current a 802.3af / 802.3at power source.
- For optimal performance, only VidaPower® Ultra branded products should be used with this adapter.
- Indoor use ONLY. DataCharger™ must be used only in a dry, non-condensing environment.
- For best results, use the Original Equipment Manufacturer (OEM) USB-C cables that came with your tablet, and/or VidaPower<sup>®</sup> extension cord, or a VidaPower<sup>®</sup> USB-C cable to guarantee compatibility. Poorly made, 3<sup>rd</sup> party cables may not meet USB-C specs for high power transmission and can fail without warning, even causing damage to devices.
- The adapter must be placed in a gang box, or on a stable surface preferably affixed or mounted permanently. Do not leave it "dangling" and use plugged-in cables in tension as support. If the adapter falls or is dropped, the impact can compromise the internal components & cause premature failure.
- Do not place heavy objects on top of this adapter.
- If space permits, allow clearance on all sides of the adapter for heat ventilation / natural convection.

### **Overview**

With (1) PoE port input + (1) USB-C power & data output, this high wattage, VidaPower® DataCharger® adapter provides USB-C charging power AND wired Ethernet data for most tablets. Optimized for use with VidaPower® Ultra PoE++ Switches & injectors – it supplies up to a total of 60W maximum via USB-C with support for most tablets.

For maximum durability, this adapter is enclosed in a completed covered case. This compact device is rated for indoor environments & can be powered by IEEE 802.3bt PoE++ sources – at distances up to 330 feet (100m) away!

## **What's in the Box?**

• (1) VidaPower® DataCharger® PoE++ to USB-C Power + Ethernet Adapter (USB-C Cable not included)

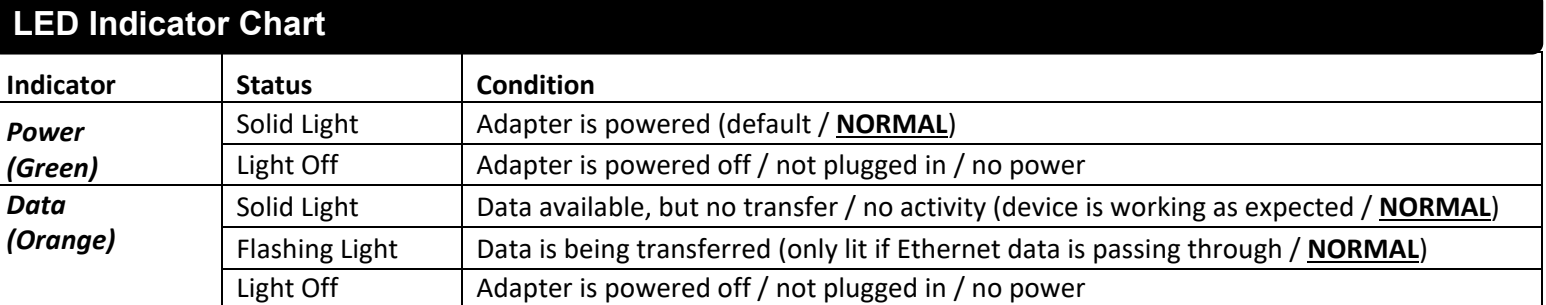

### **Installation Steps**

- 1. Connect the CAT5e/6 cable from the PoE power source into the RJ-45 port on the rear of the device. The port's LED should now light up, confirming power.
- 2. Connect the USB-C cable (not included) into the Type-C port on the front of the DataCharger® adapter.
- 3. Finally, connect the other end of the USB-C cable into the device to be charged. The installation is now complete for iOS / Android devices! (Must continue below for Windows devices)

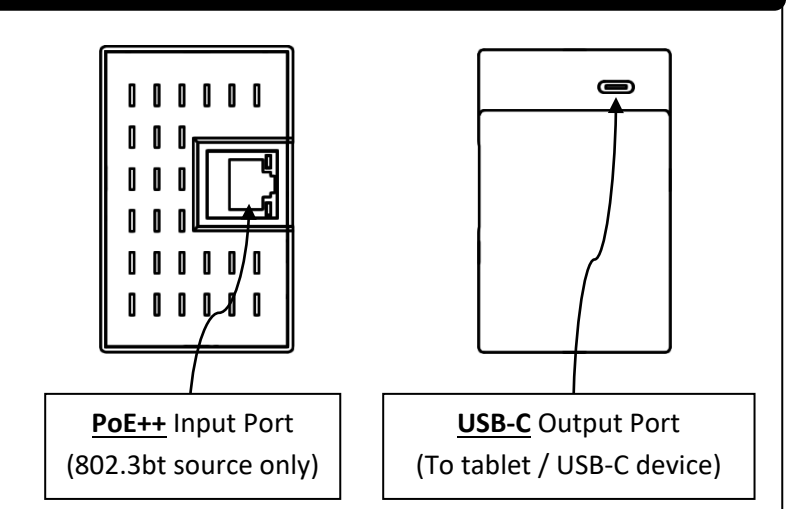

# **IMPORTANT! Additional Steps for Windows-Based / Microsoft® Surface® Tablets**

**These steps below are REQUIRED for Windows-based / Microsoft Surface devices to update your Ethernet driver. Failure to do so will result in your Ethernet connection becoming less reliable.**

- a. On initial setup, connect the tablet to WiFi / Wireless Ethernet AND Wired Ethernet via the DataCharger™
- b. Run Windows Update, and be sure to download the latest Ethernet drivers
- c. Restart the tablet once Windows Update is complete. You can now disconnect from WiFi permanently.

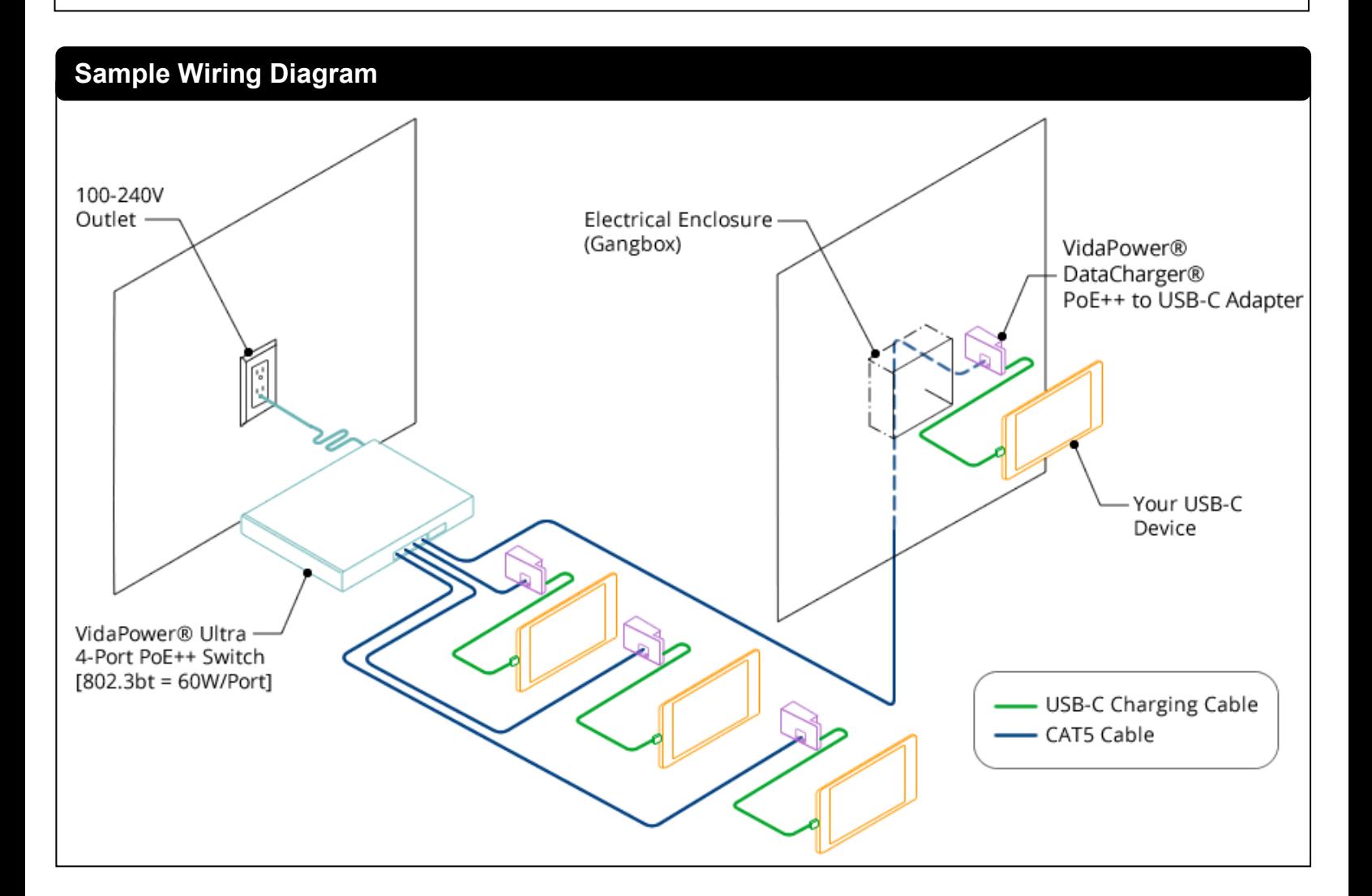

# **Troubleshooting Guide**

#### **Problem**:

- After connecting CAT5 + the USB-C Cable, only power is available, but there's NO wired data

#### **Please check the following**:

- REBOOT / RESTART the device / tablet this typically fixes most Ethernet connection issues.
- Note that many cables such as original Apple USB-C to Lightning cables that come with older iPads only support POWER charging, but NOT Ethernet data pass-thru. You'll need to purchase and use a VidaPower cable instead.
- Check our compatibility list on VIDABOX.COM to confirm if your device supports wired Ethernet passthru via USB-C. Many tablets with USB-C ports DO NOT support wired Ethernet. This is a limitation due to the tablet.

**\_\_\_\_\_\_\_\_\_\_\_\_\_\_\_\_\_\_\_\_\_\_\_\_\_\_\_\_\_\_\_\_\_\_\_\_\_\_\_\_\_\_\_\_\_\_\_\_\_\_\_\_\_\_\_\_\_\_\_\_\_\_\_\_\_\_\_\_\_\_\_\_\_\_\_\_\_\_\_\_\_\_\_\_\_\_\_\_\_\_\_\_\_\_\_\_\_\_\_\_\_\_**

#### **Problem**:

- The PoE input / RJ45 port's Power LEDs don't light up / appears to receive no power

#### **Please check the following**:

- On the CAT5e/6 cable:
	- · Is the cable plugged into a VidaPower® Ultra Injector, or other 802.3bt switch? If so, make sure it's plugged in firmly.
	- · Has the CAT5e/6 cable been tested to ensure it was crimped correctly?
	- Try a machine-assembled (not hand-crimped) cable to be sure that the CAT5e/6 cable does not have a short.
- · Are there any intermediaries / interconnects on the cable run, such as patch panels, female-to-female adapters, etc? If so, remove / test run a new, shorter line. Interconnects add resistance to the line and drops power output. Only straight, direct runs from this injector / power supply to the VidaCharger® Ultra should be used.
- · How long is the cable run? CAT5: Up to 330' (100m) maximum is supported. Performance over longer runs of CAT5e/6 cables are not guaranteed.
- · Is the RJ45 connecting cable's clip snapped-in on both ends? Be sure the cables are firmed connected into at both ends.
- On the Power Source itself:
	- · Is the unit 802.3bt / PoE++ compatible? Power sources compliant only with 802.3at (PoE+) or 802.3af (standard) may work for a short while, then fail without warning as the current draw exceeds its supply capacity. **Important Reminder**: This adapter DOES NOT RELIABLY work with 802.3af / 802.3at (non-802.3bt/PoE++) power sources.

**\_\_\_\_\_\_\_\_\_\_\_\_\_\_\_\_\_\_\_\_\_\_\_\_\_\_\_\_\_\_\_\_\_\_\_\_\_\_\_\_\_\_\_\_\_\_\_\_\_\_\_\_\_\_\_\_\_\_\_\_\_\_\_\_\_\_\_\_\_\_\_\_\_\_\_\_\_\_\_\_\_\_\_\_\_\_\_\_\_\_\_\_\_\_\_\_\_\_\_\_\_\_**

#### **Problem**:

- The adapter has lit power LEDs on the PoE port, but my connected USB-C devices are not charging

#### **Please check the following**:

- On the device to be charged:

- · Ensure the USB-C cable is plugged in firmly remove and re-seat the USB-C cable.
- · Is the USB-C cable working? Try another cable, as USB-C cables can get damaged and "go bad" over time.
- · Are we connecting into a supported device? Tablets like iPad Pro, Galaxy, & Surface/Pros work very well, but other ultra high power devices (USB-C powered laptops or computers) draw too much power (60W+) and are NOT supported.

**\_\_\_\_\_\_\_\_\_\_\_\_\_\_\_\_\_\_\_\_\_\_\_\_\_\_\_\_\_\_\_\_\_\_\_\_\_\_\_\_\_\_\_\_\_\_\_\_\_\_\_\_\_\_\_\_\_\_\_\_\_\_\_\_\_\_\_\_\_\_\_\_\_\_\_\_\_\_\_\_\_\_\_\_\_\_\_\_\_\_\_\_\_\_\_\_\_\_\_\_\_\_**

#### **Problem**:

- The adapter is providing power, but not enough to keep the tablet charged

#### **Please check the following**:

- On the PoE switch / injector / power source: does it support 802.3bt / PoE++ / PoE Ultra? PoE & PoE+ are limited to 15W & 25W respectively – which may not be sufficient for your device. Upgrade the switch/injector to VidaPower® Ultra to resolve.
- If using a Cisco or other Managed Switch: You may need to configure it for 2 event classification to support higher-power devices of 18W or more. Contact us at VIDABOX.COM for further information / details on how to do this.